# **หลักสูตรรายวิชา**

ชื่อวิชา<u>......การพิมพ์ดีดแบบสัมผัสในคอมพิวเตอร์ ...</u> รหัสวิชา<u>.... 20901 – 9208 ....</u> ท-ป-น ....1-2-2 ...........  $\overline{\mathbf{M}}$  หลักสูตรประกาศนียบัตรวิชาชีพ (ปวช.)  $\qquad \qquad \Box$  หลักสูตรประกาศนียบัตรวิชาชีพชั้นสูง (ปวส.) ี สาขาวิชา <u>...........เทคโนโลยีสารสนเทศ ......</u>สาขางาน <u>....การโปรแกรมคอมพิวเตอร์ เว็บ และอุปกรณ์เคลื่อนที</u>่

#### **จุดประสงค์รายวิชา**

- 1. เข้าใจในรูปแบบของการพิมพ์ดีดแบบสัมผัสในคอมพิวเตอร์
- 2. สามารถพัฒนาทักษะในการพิมพ์ดีดแบบสัมผัสในคอมพิวเตอร์
- 3. มีเจตคติที่ดีต่อการปฏิบัติงานพิมพ์ดีดแบบสัมผัสในคอมพิวเตอร์

#### **สมรรถนะรายวิชา**

- 1. แสดงความรู้เกี่ยวกับการพัฒนาทักษะในการพิมพ์เพื่อความรวดเร็วแม่นยำในระดับมาตรฐาน
- 2. พิมพ์งานขั้นผลิตรูปแบบต่าง ๆ อย่างมีประสิทธิภาพ

#### **คำอธิบายรายวิชา**

ศึกษาและปฏิบัติเกี่ยวกับการพัฒนาทักษะในการพิมพ์เพื่อความรวดเร็ว แม่นยำในระดับ มาตรฐาน ทั้งพิมพ์ไทยและพิมพ์อังกฤษ พิมพ์งานขั้นผลิตรูปแบบต่าง ๆ อย่างมีประสิทธิภาพ

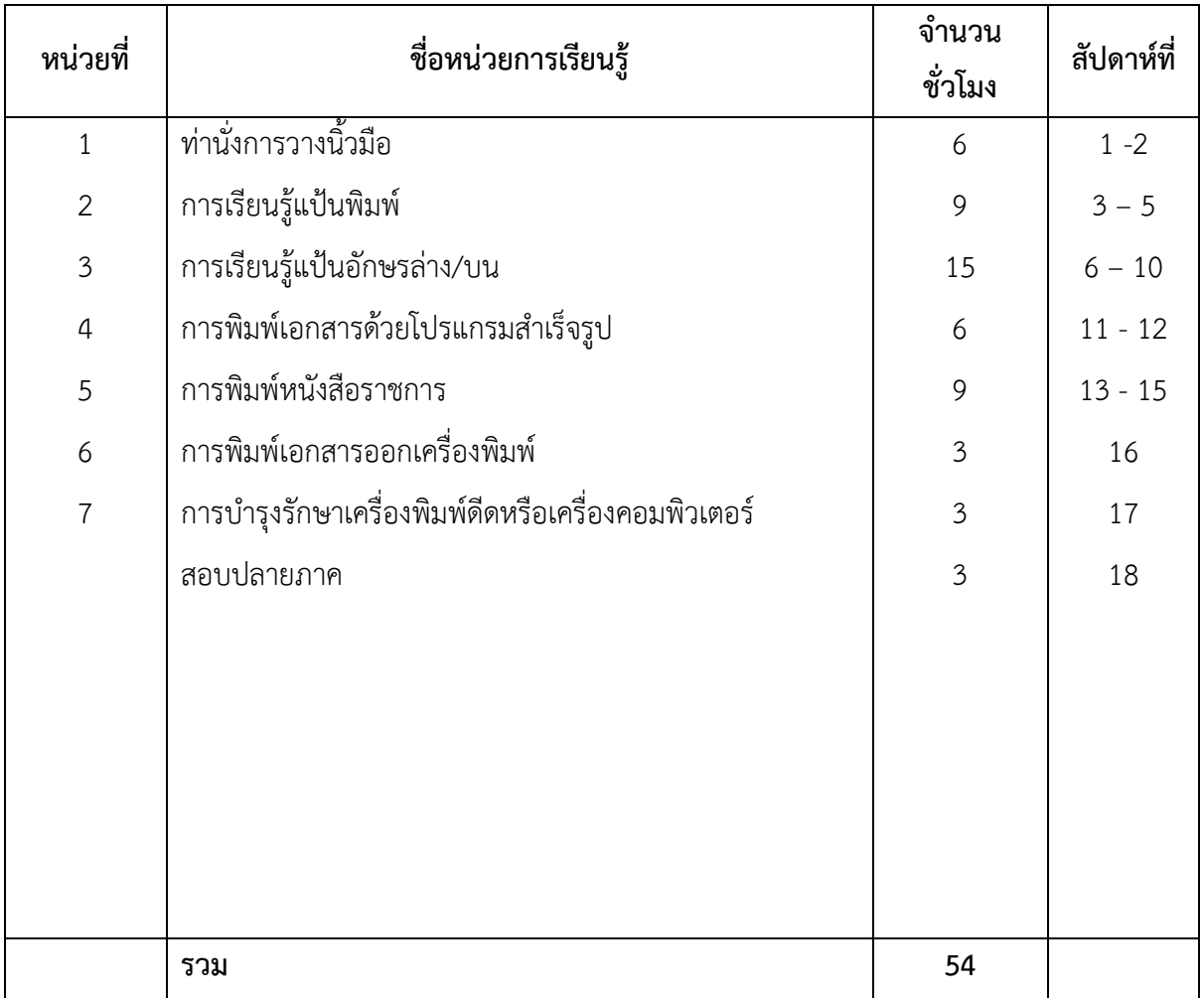

## **หน่วยการเรียนรู้สมรรถนะประจำหน่วย**

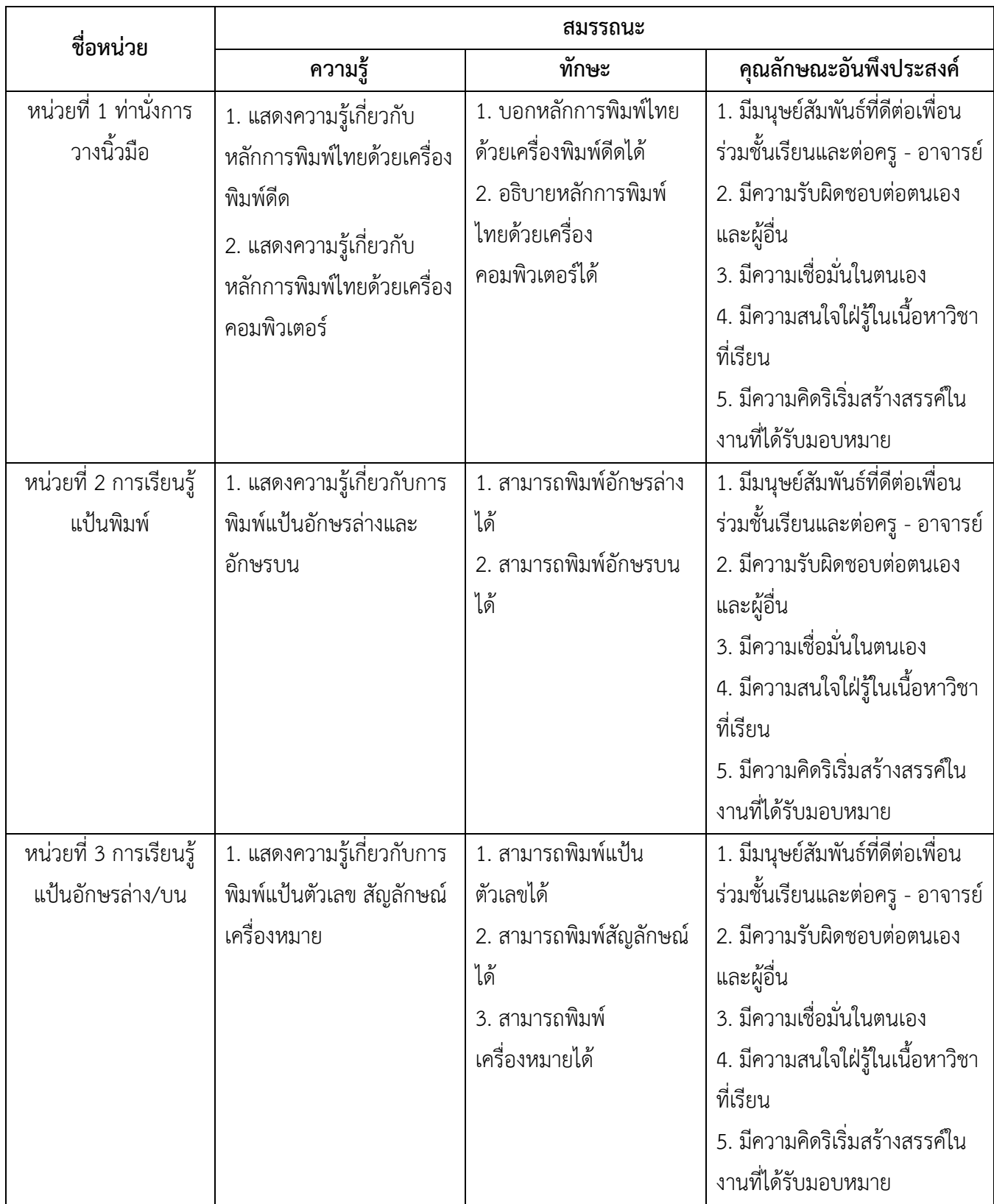

# **หน่วยการเรียนรู้สมรรถนะประจำหน่วย**

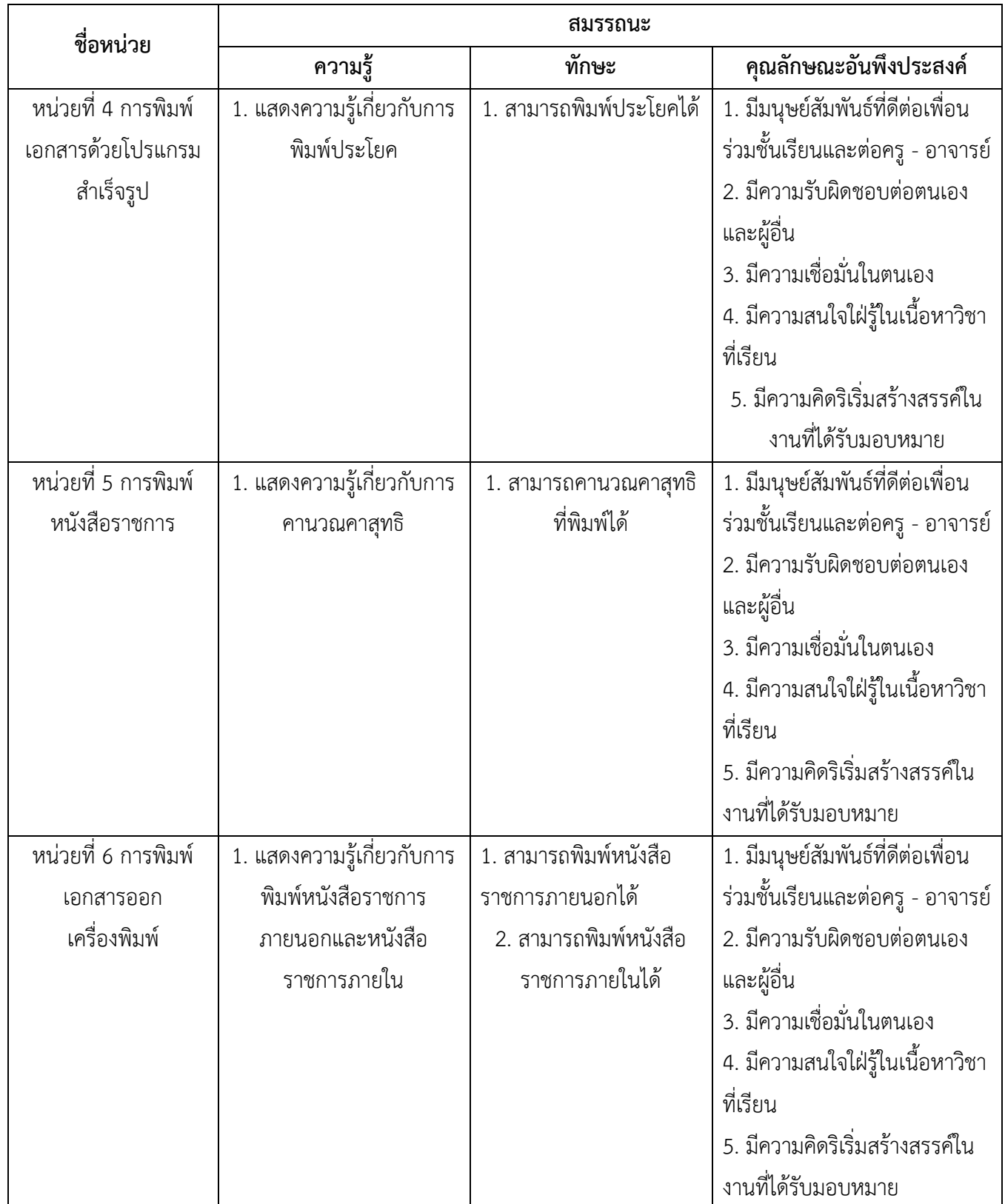

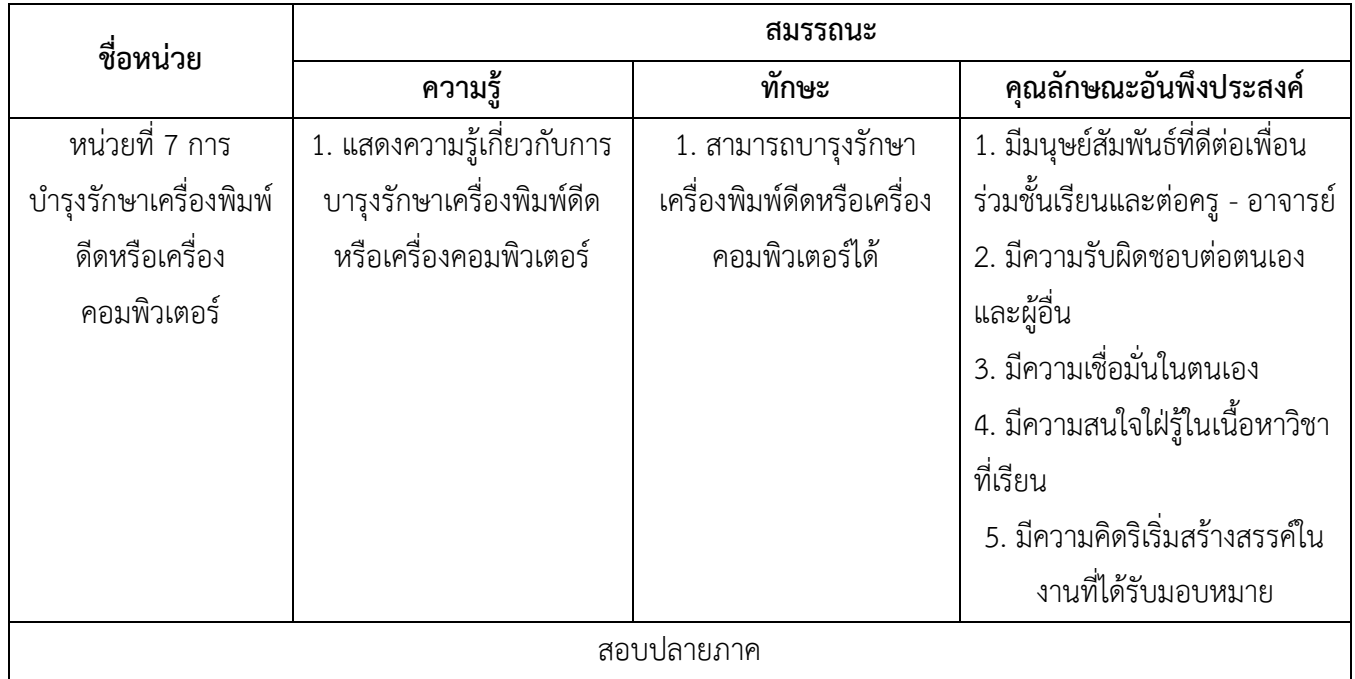

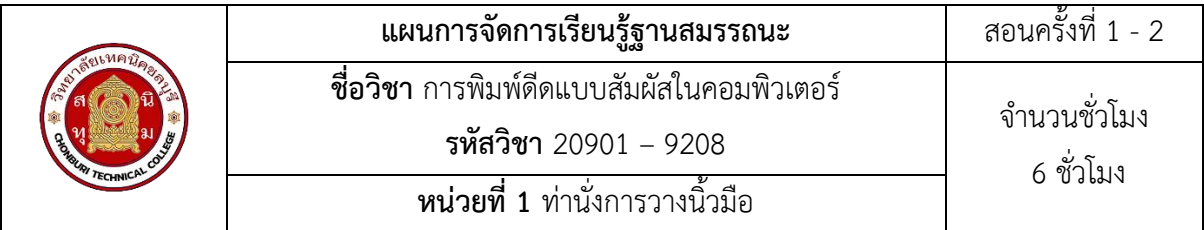

ในการนั่งทำงานที่ถูกต้องเพื่อนั่งทำงานได้มีประสิทธิภาพและถูกหลักสรีระ เพื่อให้การนั่งทำงานได้ สบายและนานทำให้ร่างกายไม่บาดเจ็บหรือเป็นออฟฟิสซินโดม จึงจำเป็นต้องเรียนรู้และฝึกท่านั่งที่ถูกต้อง และการวางนิ้วในการพิมพ์สัมผัสจะทำให้การพิมพ์งานได้ถูกต้องและรวดเร็ว

#### **2. สมรรถนะประจำหน่วย**

1. แสดงความรู้เกี่ยวกับหลักการพิมพ์ไทยด้วยเครื่องคอมพิวเตอร์

## **3. จุดประสงค์การเรียนรู้**

- 1. เพื่อให้นักเรียนมีเช้าใจในท่านั่งที่ถูกต้อง
- 2. เพื่อให้นักเรียนอธิบายการวางนิ้วในการพิมพ์สัมผัสได้อย่างถูกต้อง

## **4.คุณลักษณะที่พึงประสงค์**

- 1. ความมีวินัย
- 2. ความรับผิดชอบ
- 3. ความเชื่อมั่นในตนเอง
- 4. ความอดทน
- 5. ความสนใจใฝ่รู้

#### **5.การสอน**

**5.1** การนำเข้าสู่บทเรียน

## **กิจกรรมครู**

- 1. แจ้งจุดประสงค์การเรียนรู้และกิจกรรมการเรียนการสอน
- 2. แจ้งเกณฑ์การประเมินผลการเรียนรู้

## **กิจกรรนักเรียน**

- 1. รับทราบจุดประสงค์การเรียนรู้และกิจกรรม
- 2. รับทราบเกณฑ์การประเมินผลการเรียนรู้

## **.2** การเรียนรู้

## **กิจกรรมครู**

. บรรยายเนื้อหาและยกตัวอย่างประกอบ

. เปิดโอกาสให้ผู้เรียนได้แสดงความคิดเห็นและซักถามข้อสงสัยในส่วนที่เกี่ยวข้องกับ เนื้อหาวิชา

## **กิจกรรมนักเรียน**

- . ฟังครูบรรยาย
- . ซักถามข้อสงสัย จดบันทึก
- . ค้นคว้าหาความรู้เพิ่มเติมในเรื่องที่เรียน
- . ทำกิจกรรมที่ได้รับมอบหมายให้ครบตามกำหนด

## **.3** การสรุป

## **กิจกรรมครู**

- . อธิบายเพิ่มเติมและสรุปเนื้อหาในหน่วยการเรียนรู้
- . ให้ผู้เรียนทากิจกรรมตรวจสอบความเข้าใจ

## **กิจกรรมผู้เรียน**

- . รับฟังการสรุปเนื้อหาเพิ่มเติม
- . ทากิจกรรมตรวจสอบความเข้าใจ
- . ทาแบบทดสอบเพื่อประเมินผลหลังการเรียน

## **สื่อการเรียนรู้/แหล่งการเรียนรู้**

- [https://www.typingstudy.com/th-thai\\_kedmanee-3/lesson/1](https://www.typingstudy.com/th-thai_kedmanee-3/lesson/1)

## **. เอกสารประกอบการจัดการเรียนรู้ (ใบความรู้ ใบงาน ใบมอบหมายงาน ฯลฯ)**

- ใบความรู้เรื่อง ท่านั่งการวางนิ้วมือ

- แบบฝึกหัดเรื่อง ท่านั่งการวางนิ้วมือ

## **. การบูรณาการ/ความสัมพันธ์กับวิชาอื่น**

- 20001-2001 คอมพิวเตอร์และสารสนเทศเพื่องานอาชีพ

## **การวัดและประเมินผล**

.1 ก่อนเรียน

-

**.2 ขณะเรียน** 

วิธีการสังเกต

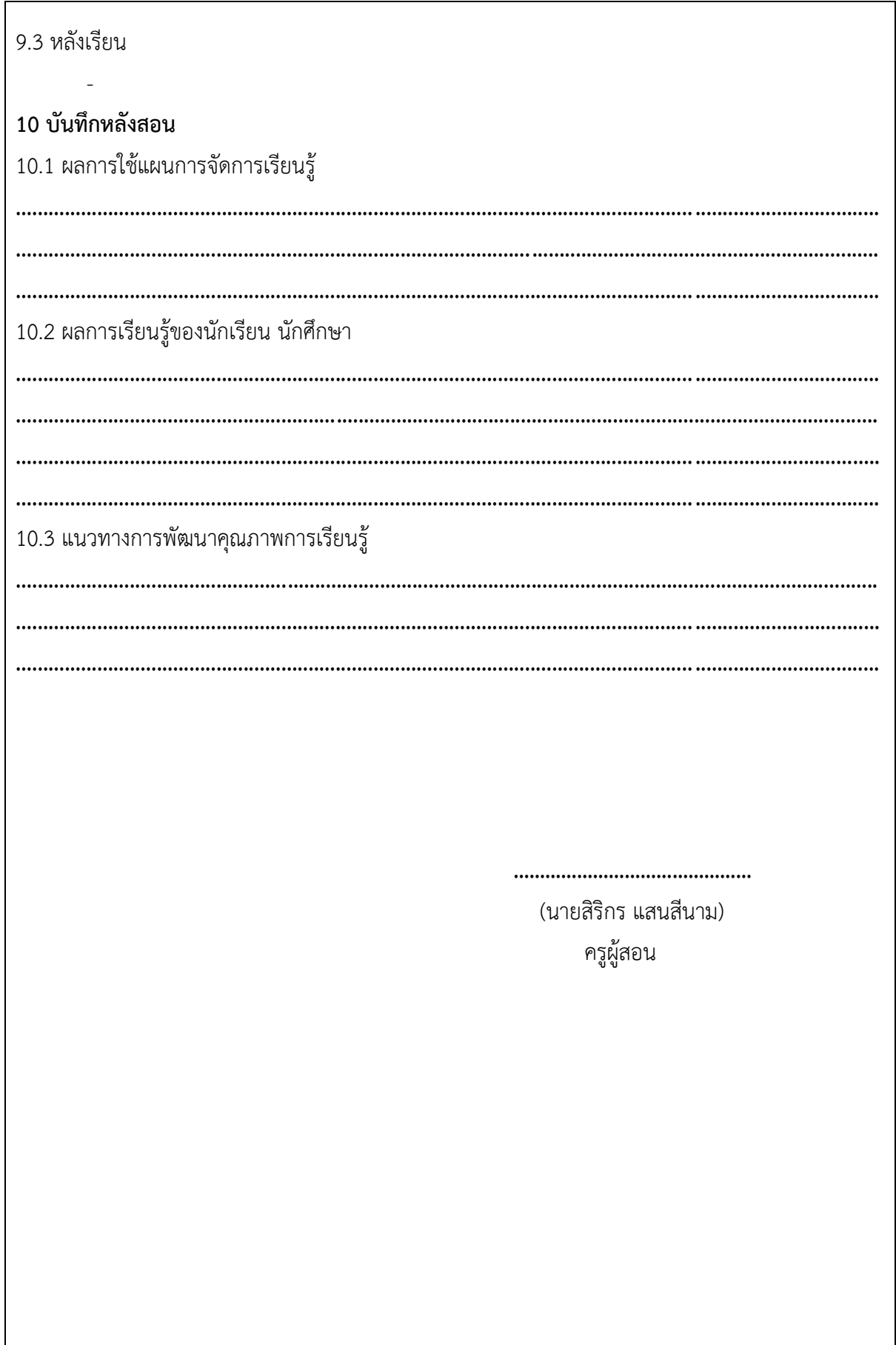

 $\mathbf l$ 

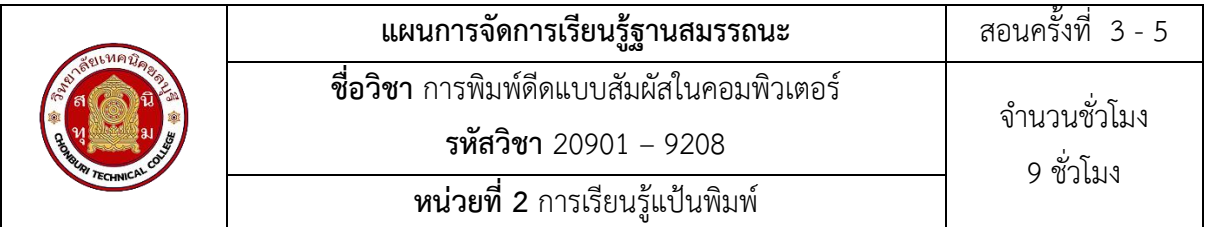

แป้นอักษรซึ่งใช้เป็นที่พักนิ้วระหว่างพิมพ์ อยู่แถวที่ 2 จากแถวล่างสุดไม่ว่านิ้วใดจะก้าวไปพิมพ์ แป้นอักษรใดก็ตาม เมื่อเคาะแป้นอักษรใดเสร็จแล้วจะต้องก้าวนิ้วกลับมาไว้บนตำแหน่งแป้นเหย้าของนิ้วนั้น ทุกครั้ง

#### **2. สมรรถนะประจำหน่วย**

แสดงความรู้และทักษะเกี่ยวกับการพิมพ์สัมผัสแป้นพิมพ์ต่าง ๆ ตามหลักการ

## **3. จุดประสงค์การเรียนรู้**

- 1. อธิบายความหมายของแป้นเหย้า
- 2. เรียนรู้แป้นอักขระและเตรียมพร้อมเพื่อฝึกพิมพ์
- 3. อธิบายความหมายของการพิมพ์สัมผัส

## **4.คุณลักษณะที่พึงประสงค์**

- 1. ความมีวินัย
- 2. ความรับผิดชอบ
- 3. ความเชื่อมั่นในตนเอง
- 4. ความอดทน
- 5. ความสนใจใฝ่รู้

#### **5.การสอน**

**5.1** การนำเข้าสู่บทเรียน

#### **กิจกรรมครู**

- 1. แจ้งจุดประสงค์การเรียนรู้และกิจกรรมการเรียนการสอน
- 2. แจ้งเกณฑ์การประเมินผลการเรียนรู้

#### **กิจกรรนักเรียน**

- 1. รับทราบจุดประสงค์การเรียนรู้และกิจกรรม
- 2. รับทราบเกณฑ์การประเมินผลการเรียนรู้

## **.2** การเรียนรู้

## **กิจกรรมครู**

. บรรยายเนื้อหาและยกตัวอย่างประกอบ

. เปิดโอกาสให้ผู้เรียนได้แสดงความคิดเห็นและซักถามข้อสงสัยในส่วนที่เกี่ยวข้องกับ เนื้อหาวิชา

## **กิจกรรมนักเรียน**

- . ฟังครูบรรยาย
- . ซักถามข้อสงสัย จดบันทึก
- . ค้นคว้าหาความรู้เพิ่มเติมในเรื่องที่เรียน
- . ทำกิจกรรมที่ได้รับมอบหมายให้ครบตามกำหนด

## **.3** การสรุป

## **กิจกรรมครู**

- . อธิบายเพิ่มเติมและสรุปเนื้อหาในหน่วยการเรียนรู้
- . ให้ผู้เรียนทำกิจกรรมตรวจสอบความเข้าใจ

## **กิจกรรมผู้เรียน**

- . รับฟังการสรุปเนื้อหาเพิ่มเติม
- . ทำกิจกรรมตรวจสอบความเข้าใจ
- . ทำแบบทดสอบเพื่อประเมินผลหลังการเรียน

## **สื่อการเรียนรู้/แหล่งการเรียนรู้**

- [https://www.typingstudy.com/th-thai\\_kedmanee-3/lesson/1](https://www.typingstudy.com/th-thai_kedmanee-3/lesson/1)

## **. เอกสารประกอบการจัดการเรียนรู้ (ใบความรู้ ใบงาน ใบมอบหมายงาน ฯลฯ)**

- ใบความรู้เรื่อง การเรียนรู้แป้นพิมพ์
- แบบฝึกหัดเรื่อง การเรียนรู้แป้นพิมพ์

## **. การบูรณาการ/ความสัมพันธ์กับวิชาอื่น**

- 20001-2001 คอมพิวเตอร์และสารสนเทศเพื่องานอาชีพ

## **การวัดและประเมินผล**

.1 ก่อนเรียน

-

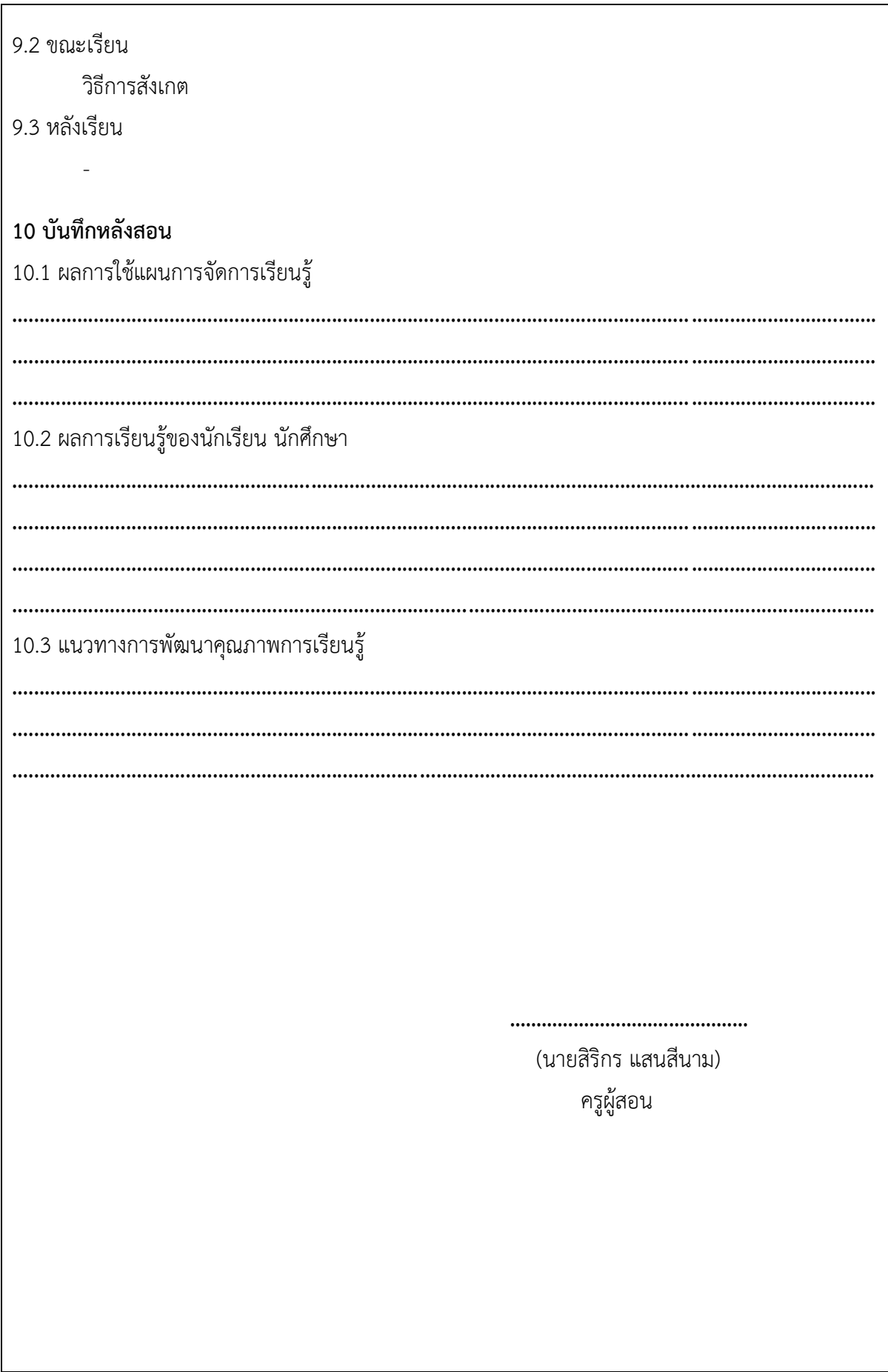

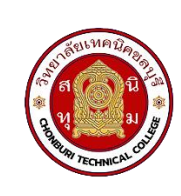

**แผนการจัดการเรียนรู้ฐานสมรรถนะ** สอนครั้งที่ 6 – 10 **ชื่อวิชา** การพิมพ์ดีดแบบสัมผัสในคอมพิวเตอร์ **รหัสวิชา** 20901 – 9208 <sup>15</sup> ชั่วโมง **หน่วยที่ 3** การพิมพ์สัมผัสแป้นอักษร (แป้นอักษรล่าง/บน)

# จำนวนชั่วโมง

**1. สาระสำคัญ** 

แป้นอักษรล่างจะช่วยให้การพิมพ์ตัวอักษรประสมคา และการพิมพ์ประโยค หรือข้อความได้เพิ่ม มากขึ้น

การวางนิ้วก่อนการพิมพ์ตัวอักษรใดๆ ก็ตามจะต้องวางนิ้วที่แป้นอักษรเหย้าก่อนเสมอ แต่เมื่อ ต้องการที่จะพิมพ์ตัวอักษรอื่นที่ไม่ใช่อักษรบนแป้นเหย้าให้ก้าวนิ้วไปทีละนิ้ว เมื่อพิมพ์เสร็จให้ชักนิ้วกลับมา ที่แป้นเหย้าทันที

#### **2. สมรรถนะประจำหน่วย**

- 1. พิมพ์สัมผัสแป้นพิมพ์ต่าง ๆ ตามหลักการ
- 2. บารุงรักษาเครื่องคอมพิวเตอร์ตามคู่มือ

## **3. จุดประสงค์การเรียนรู้**

- 1. อธิบายความหมายของแป้นอักษรล่าง
- 2. เรียนรู้แป้นอักขระและเตรียมพร้อมเพื่อฝึกพิมพ์
- 3. อธิบายความหมายของการพิมพ์สัมผัส

## **4.คุณลักษณะที่พึงประสงค์**

- 1. ความมีวินัย
- 2. ความรับผิดชอบ
- 3. ความเชื่อมั่นในตนเอง
- 4. ความอดทน
- 5. ความสนใจใฝ่รู้

## **5.การสอน**

**5.1** การนำเข้าสู่บทเรียน

## **กิจกรรมครู**

- 1. แจ้งจุดประสงค์การเรียนรู้และกิจกรรมการเรียนการสอน
- 2. แจ้งเกณฑ์การประเมินผลการเรียนรู้

#### **กิจกรรนักเรียน**

- . รับทราบจุดประสงค์การเรียนรู้และกิจกรรม
- . รับทราบเกณฑ์การประเมินผลการเรียนรู้

## **.2** การเรียนรู้

#### **กิจกรรมครู**

- . บรรยายเนื้อหาและยกตัวอย่างประกอบ
- . เปิดโอกาสให้ผู้เรียนได้แสดงความคิดเห็นและซักถามข้อสงสัยในส่วนที่เกี่ยวข้องกับ เนื้อหาวิชา

## **กิจกรรมนักเรียน**

- . ฟังครูบรรยาย
- . ซักถามข้อสงสัย จดบันทึก
- . ค้นคว้าหาความรู้เพิ่มเติมในเรื่องที่เรียน
- . ทำกิจกรรมที่ได้รับมอบหมายให้ครบตามกำหนด

## **.3** การสรุป

## **กิจกรรมครู**

- . อธิบายเพิ่มเติมและสรุปเนื้อหาในหน่วยการเรียนรู้
- . ให้ผู้เรียนทำกิจกรรมตรวจสอบความเข้าใจ

## **กิจกรรมผู้เรียน**

- . รับฟังการสรุปเนื้อหาเพิ่มเติม
- . ทำกิจกรรมตรวจสอบความเข้าใจ
- . ทำแบบทดสอบเพื่อประเมินผลหลังการเรียน

## **สื่อการเรียนรู้/แหล่งการเรียนรู้**

- [https://www.typingstudy.com/th-thai\\_kedmanee-3/lesson/1](https://www.typingstudy.com/th-thai_kedmanee-3/lesson/1)

## **. เอกสารประกอบการจัดการเรียนรู้ (ใบความรู้ ใบงาน ใบมอบหมายงาน ฯลฯ)**

- ใบความรู้เรื่อง การพิมพ์สัมผัสแป้นอักษร (แป้นอักษรล่าง/บน)
- แบบฝึกหัดเรื่อง การพิมพ์สัมผัสแป้นอักษร (แป้นอักษรล่าง/บน)

## **. การบูรณาการ/ความสัมพันธ์กับวิชาอื่น**

- 20001-2001 คอมพิวเตอร์และสารสนเทศเพื่องานอาชีพ

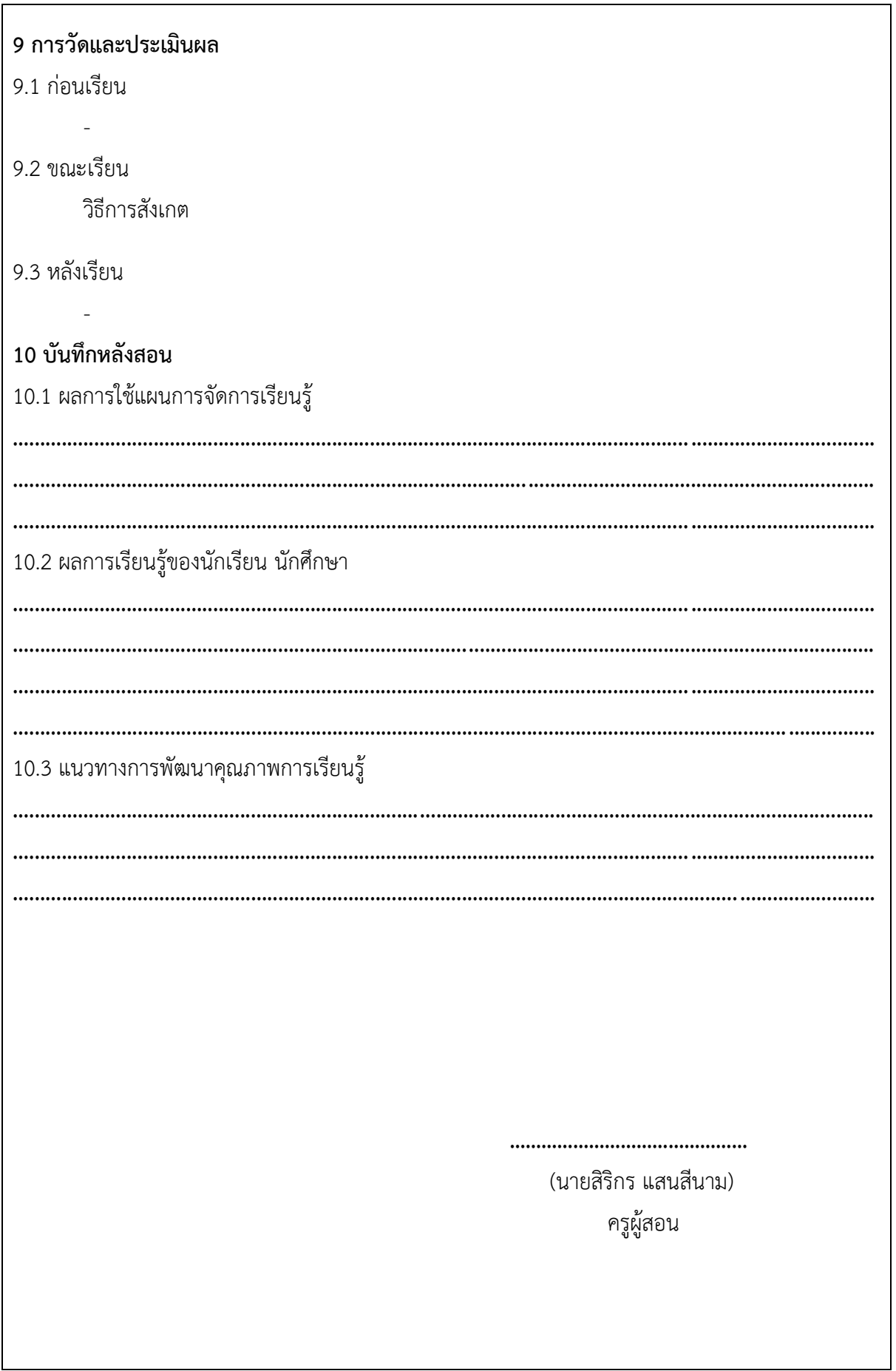

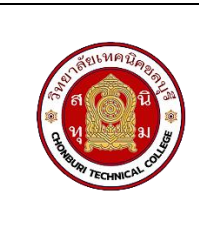

**แผนการจัดการเรียนรู้ฐานสมรรถนะ** สอนครั้งที่ 11 - 12 **ชื่อวิชา** การพิมพ์ดีดแบบสัมผัสในคอมพิวเตอร์ **รหัสวิชา** 20901 – 9208 จำนวนชั่วโมง <sup>6</sup> ชั่วโมง **หน่วยที่ 4** การพิมพ์เอกสารด้วยโปรแกรมสำเร็จรูป

## **1. สาระสำคัญ**

หลังจากที่ผู้เรียนได้เรียนรู้ทสงด้านทฤษฎี และฝึกปฏิบัติการพิมพ์สัมผัสแล้วจะต้องฝึกการพิมพ์ เอกสารด้วยโปรแกรมสำเร็จรูปเพื่อที่จะต่อยอดในการนำไปใช้ประโยชน์และการทำงาน

#### **2. สมรรถนะประจำหน่วย**

แสดงความรู้เกี่ยวกับการพิมพ์เอกสารด้วยโปรแกรมสำเร็จรูป

#### **3. จุดประสงค์การเรียนรู้**

1. เพื่อให้นักเรียนสามารถการพิมพ์เอกสารด้วยโปรแกรมสำเร็จรูป

#### **4.คุณลักษณะที่พึงประสงค์**

- 1. ความมีวินัย
- 2. ความรับผิดชอบ
- 3. ความเชื่อมั่นในตนเอง
- 4. ความอดทน
- 5. ความสนใจใฝ่รู้

#### **5.การสอน**

**5.1** การนำเข้าสู่บทเรียน

#### **กิจกรรมครู**

- 1. แจ้งจุดประสงค์การเรียนรู้และกิจกรรมการเรียนการสอน
- 2. แจ้งเกณฑ์การประเมินผลการเรียนรู้

## **กิจกรรนักเรียน**

- 1. รับทราบจุดประสงค์การเรียนรู้และกิจกรรม
- 2. รับทราบเกณฑ์การประเมินผลการเรียนรู้

## **.2** การเรียนรู้

#### **กิจกรรมครู**

. บรรยายเนื้อหาและยกตัวอย่างประกอบ

. เปิดโอกาสให้ผู้เรียนได้แสดงความคิดเห็นและซักถามข้อสงสัยในส่วนที่เกี่ยวข้องกับ เนื้อหาวิชา

## **กิจกรรมนักเรียน**

- . ฟังครูบรรยาย
- . ซักถามข้อสงสัย จดบันทึก
- . ค้นคว้าหาความรู้เพิ่มเติมในเรื่องที่เรียน
- . ทำกิจกรรมที่ได้รับมอบหมายให้ครบตามกำหนด

## **.3** การสรุป

## **กิจกรรมครู**

. อธิบายเพิ่มเติมและสรุปเนื้อหาในหน่วยการเรียนรู้

. ให้ผู้เรียนทำกิจกรรมตรวจสอบความเข้าใจ

## **กิจกรรมผู้เรียน**

. รับฟังการสรุปเนื้อหาเพิ่มเติม

- . ทำกิจกรรมตรวจสอบความเข้าใจ
- . ทำแบบทดสอบเพื่อประเมินผลหลังการเรียน

## **สื่อการเรียนรู้/แหล่งการเรียนรู้**

tvpingstudy.com/th-thai\_kedmanee-3/lesson/1

## **. เอกสารประกอบการจัดการเรียนรู้ (ใบความรู้ ใบงาน ใบมอบหมายงาน ฯลฯ)**

- ใบความรู้เรื่อง การพิมพ์เอกสารด้วยโปรแกรมสำเร็จรูป

- แบบฝึกหัดเรื่อง การพิมพ์เอกสารด้วยโปรแกรมสำเร็จรูป

## **. การบูรณาการ/ความสัมพันธ์กับวิชาอื่น**

- 20001-2001 คอมพิวเตอร์และสารสนเทศเพื่องานอาชีพ

## **การวัดและประเมินผล**

## **.1 ก่อนเรียน**

-

**.2 ขณะเรียน** 

วิธีการสังเกต

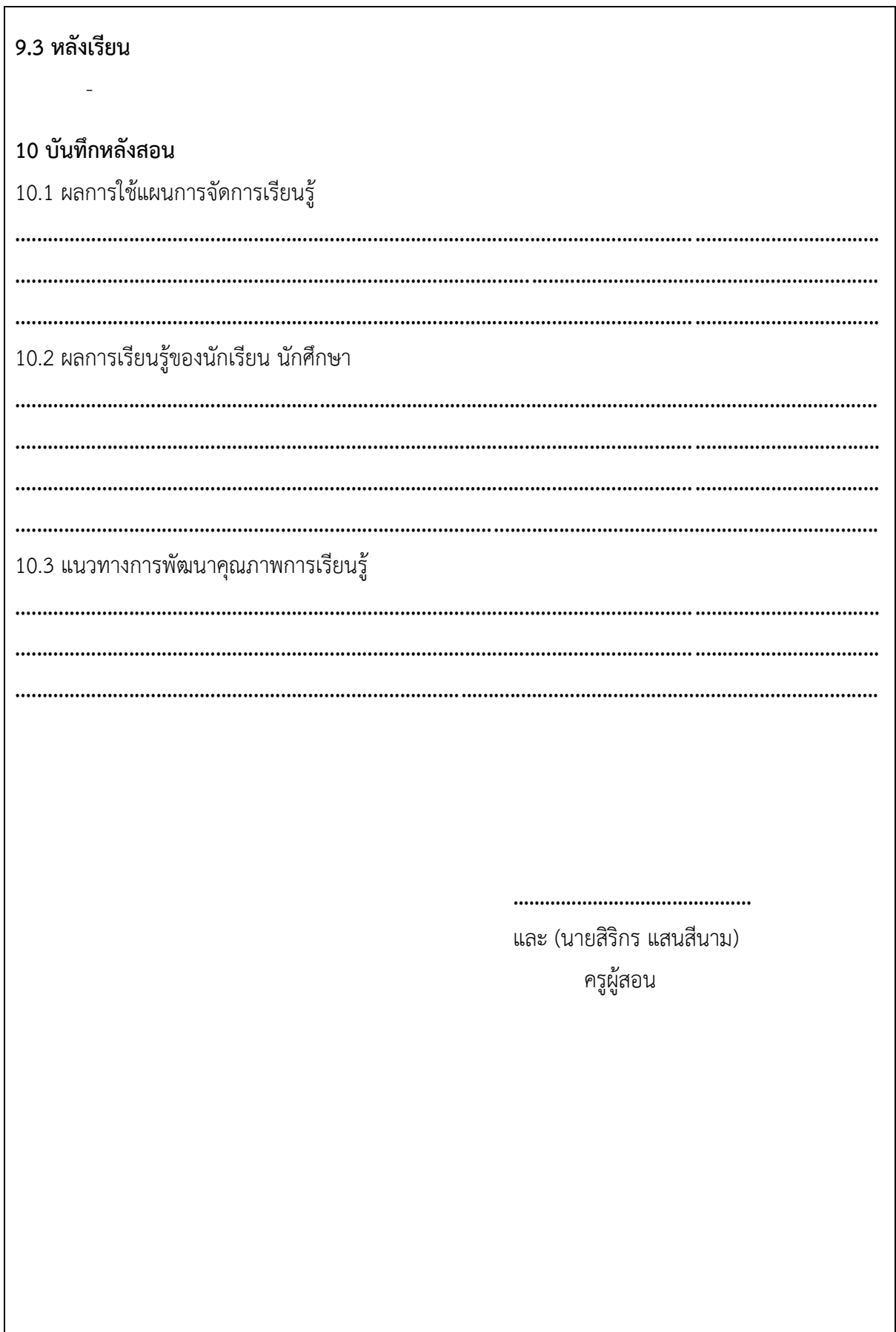

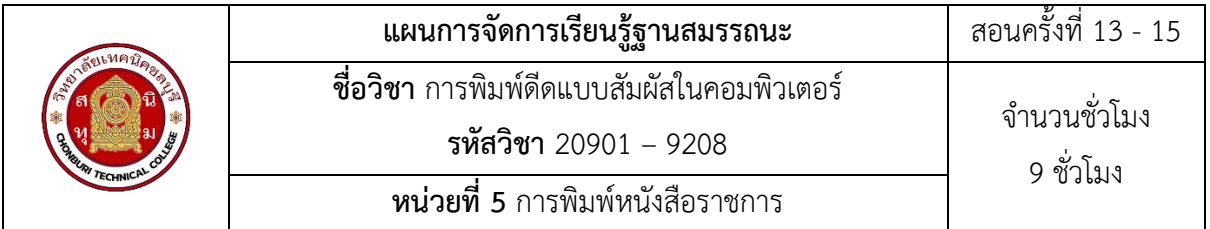

การติดต่อสื่อสารของหน่วยงานไม่ว่าจะเป็น หน่วยงานราชการกับหน่วยงานราชการ หน่วยงาน ราชการกับหน่วยงานเอกชน หรือหน่วยงานราชการกับบุคคลภายนอก มักใช้หนังสือราชการเป็นสำคัญ โดย หนังสือราชการเป็นเอกสารที่หน่วยงานราชการใช้ในการติดต่อกับหน่วยงานหรือบุคคลดังกล่าว ซึ่งต้องมี การเขียนให้ถูกต้อง กระชับ ตรงวัตถุประสงค์ รวมถึงการพิมพ์หนังสือนั้น ให้ถูกต้องตามหลักเกณฑ์การพิมพ์ หนังสือราชการ โดยงานสารบรรณเป็นงานที่มีอยู่ในทุกส่วนราชการและหน่วยงานต่างๆ มีหน้าที่ดาเนินการ ระบบเอกสารทั้งหมด ตั้งแต่การจัดทำ การรับ การส่ง การเก็บรักษา การยืมจนถึงการทำลาย

#### **2. สมรรถนะประจำหน่วย**

- 1. พิมพ์หนังสือราชการภายนอกตามหลักการ
- 2. พิมพ์หนังสือราชการภายในตามหลักการ

#### **3. จุดประสงค์การเรียนรู้**

- 1. เข้าใจหลักเกณฑ์การพิมพ์หนังสือราชการ
- 2. เรียนรู้ประโยชน์ของการพิมพ์หนังสือราชการ

## **4.คุณลักษณะที่พึงประสงค์**

- 1. ความมีวินัย
- 2. ความรับผิดชอบ
- 3. ความเชื่อมั่นในตนเอง
- 4. ความอดทน
- 5. ความสนใจใฝ่รู้

#### **5.การสอน**

**5.1** การนำเข้าสู่บทเรียน

#### **กิจกรรมครู**

- 1. แจ้งจุดประสงค์การเรียนรู้และกิจกรรมการเรียนการสอน
- 2. แจ้งเกณฑ์การประเมินผลการเรียนรู้

#### **กิจกรรนักเรียน**

- . รับทราบจุดประสงค์การเรียนรู้และกิจกรรม
- . รับทราบเกณฑ์การประเมินผลการเรียนรู้

## **.2** การเรียนรู้

## **กิจกรรมครู**

- . บรรยายเนื้อหาและยกตัวอย่างประกอบ
- . เปิดโอกาสให้ผู้เรียนได้แสดงความคิดเห็นและซักถามข้อสงสัยในส่วนที่เกี่ยวข้องกับ เนื้อหาวิชา

## **กิจกรรมนักเรียน**

- . ฟังครูบรรยาย
- . ซักถามข้อสงสัย จดบันทึก
- . ค้นคว้าหาความรู้เพิ่มเติมในเรื่องที่เรียน
- . ทำกิจกรรมที่ได้รับมอบหมายให้ครบตามกำหนด

## **.3** การสรุป

## **กิจกรรมครู**

- . อธิบายเพิ่มเติมและสรุปเนื้อหาในหน่วยการเรียนรู้
- . ให้ผู้เรียนทำกิจกรรมตรวจสอบความเข้าใจ

## **กิจกรรมผู้เรียน**

- . รับฟังการสรุปเนื้อหาเพิ่มเติม
- . ทำกิจกรรมตรวจสอบความเข้าใจ
- . ทำแบบทดสอบเพื่อประเมินผลหลังการเรียน

## **สื่อการเรียนรู้/แหล่งการเรียนรู้**

- [https://www.typingstudy.com/th-thai\\_kedmanee-3/lesson/1](https://www.typingstudy.com/th-thai_kedmanee-3/lesson/1)

## **. เอกสารประกอบการจัดการเรียนรู้ (ใบความรู้ ใบงาน ใบมอบหมายงาน ฯลฯ)**

- ใบความรู้เรื่อง การพิมพ์หนังสือราชการ
- แบบฝึกหัดเรื่อง การพิมพ์หนังสือราชการ

## **. การบูรณาการ/ความสัมพันธ์กับวิชาอื่น**

- 20001-2001 คอมพิวเตอร์และสารสนเทศเพื่องานอาชีพ

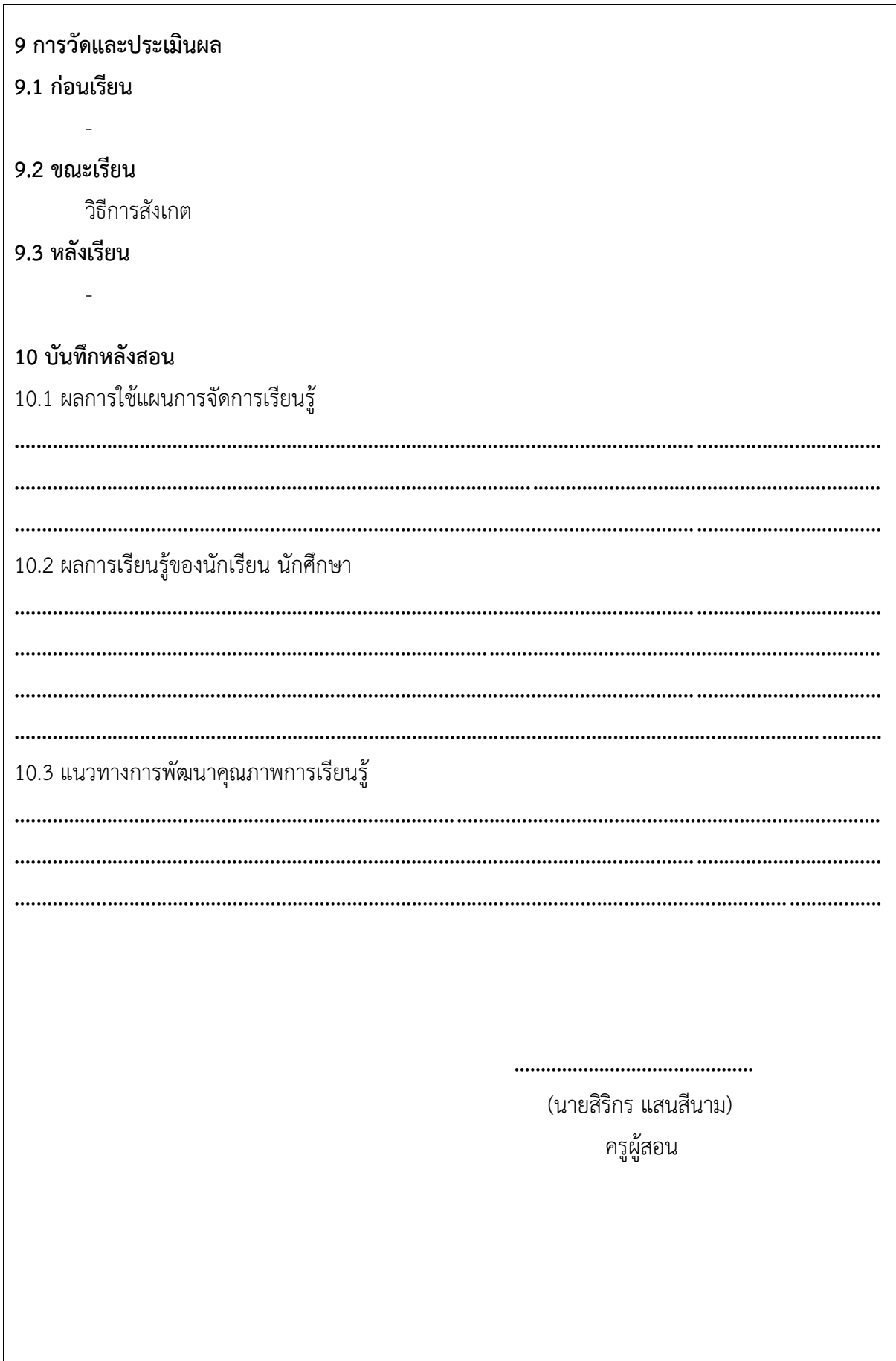

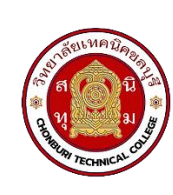

ในการจัดทำเอกสารต่างๆ รวมไปถึงหนังสือราชการ นอกจากจะต้องพิมพ์หรือจัดทำให้ถูกหลักแล้ว การปริ้นเอกสารออกมาใช้งานจะต้องปริ้นออกมาให้ถูกหลักโดยไม่มีการคลาดเคลื่อน

#### **2. สมรรถนะประจำหน่วย**

แสดงความรู้เกี่ยวกับการพิมพ์เอกสารออกเครื่องพิมพ์

#### **3. จุดประสงค์การเรียนรู้**

เพื่อให้นักเรียนสามารถแสดงความรู้เกี่ยวกับการตั้งค่าและการปริ้นเอกสารได้อย่างถูกต้อง

#### **4.คุณลักษณะที่พึงประสงค์**

- 1. ความมีวินัย
- 2. ความรับผิดชอบ
- 3. ความเชื่อมั่นในตนเอง
- 4. ความอดทน
- 5. ความสนใจใฝ่รู้

## **5.การสอน**

**5.1** การนำเข้าสู่บทเรียน

#### **กิจกรรมครู**

- 1. แจ้งจุดประสงค์การเรียนรู้และกิจกรรมการเรียนการสอน
- 2. แจ้งเกณฑ์การประเมินผลการเรียนรู้

## **กิจกรรนักเรียน**

- 1. รับทราบจุดประสงค์การเรียนรู้และกิจกรรม
- 2. รับทราบเกณฑ์การประเมินผลการเรียนรู้

## **5.2** การเรียนรู้

## **กิจกรรมครู**

- 1. บรรยายเนื้อหาและยกตัวอย่างประกอบ
- 2. เปิดโอกาสให้ผู้เรียนได้แสดงความคิดเห็นและซักถามข้อสงสัยในส่วนที่เกี่ยวข้องกับ เนื้อหาวิชา

#### **กิจกรรมนักเรียน**

. ฟังครูบรรยาย

. ซักถามข้อสงสัย จดบันทึก

. ค้นคว้าหาความรู้เพิ่มเติมในเรื่องที่เรียน

. ทำกิจกรรมที่ได้รับมอบหมายให้ครบตามกำหนด

#### **.3** การสรุป

#### **กิจกรรมครู**

. อธิบายเพิ่มเติมและสรุปเนื้อหาในหน่วยการเรียนรู้

. ให้ผู้เรียนทำกิจกรรมตรวจสอบความเข้าใจ

## **กิจกรรมผู้เรียน**

. รับฟังการสรุปเนื้อหาเพิ่มเติม

. ทำกิจกรรมตรวจสอบความเข้าใจ

. ทำแบบทดสอบเพื่อประเมินผลหลังการเรียน

## **สื่อการเรียนรู้/แหล่งการเรียนรู้**

- [https://www.typingstudy.com/th-thai\\_kedmanee-3/lesson/1](https://www.typingstudy.com/th-thai_kedmanee-3/lesson/1)

## **. เอกสารประกอบการจัดการเรียนรู้ (ใบความรู้ ใบงาน ใบมอบหมายงาน ฯลฯ)**

- ใบความรู้เรื่อง การพิมพ์เอกสารออกเครื่องพิมพ์

- แบบฝึกหัดเรื่อง การพิมพ์เอกสารออกเครื่องพิมพ์

## **. การบูรณาการ/ความสัมพันธ์กับวิชาอื่น**

- 20001-2001 คอมพิวเตอร์และสารสนเทศเพื่องานอาชีพ

## **การวัดและประเมินผล**

## **.1 ก่อนเรียน**

-

## **.2 ขณะเรียน**

วิธีการสังเกต

## **.3 หลังเรียน**

-

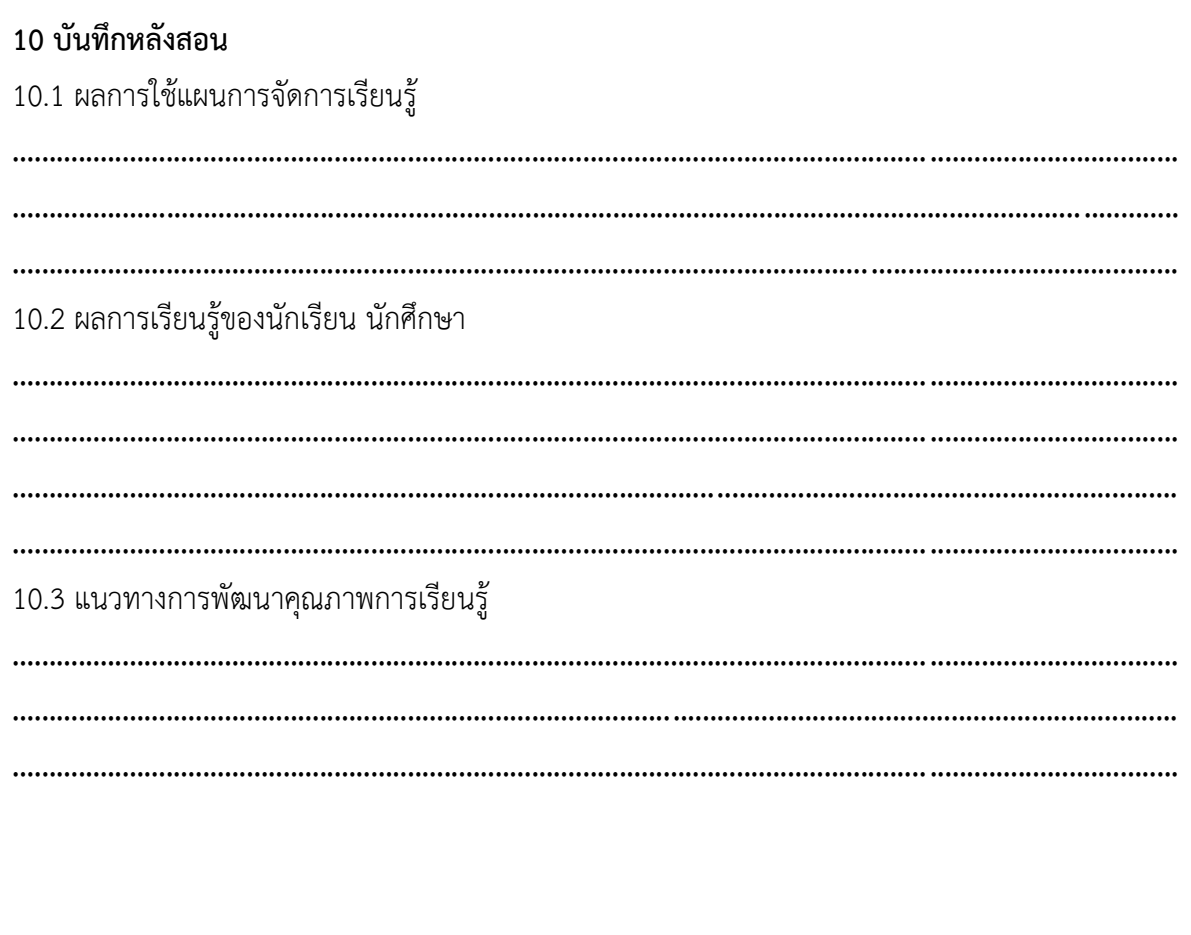

(นายสิริกร แสนสีนาม) ครูผู้สอน

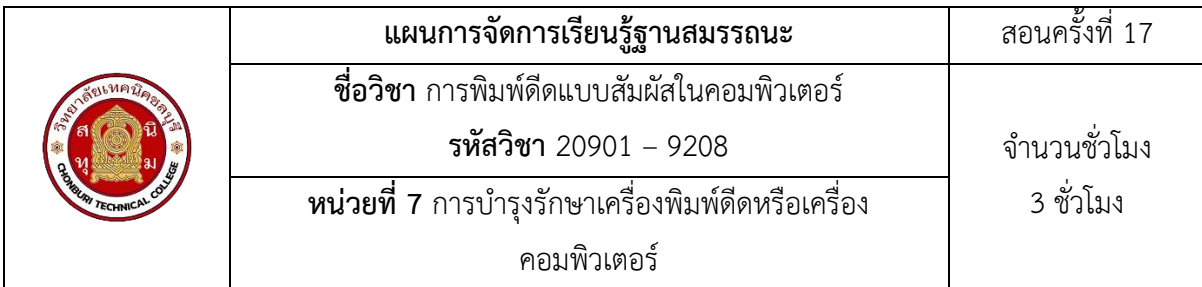

การบำรุงรักษาเครื่องพิมพ์ดีด ก็เพื่อจะรักษาเครื่องพิมพ์ดีดให้อยู่ในสภาพพร้อมที่จะใช้งานได้อย่าง มีประสิทธิภาพเนื่องจากว่าเครื่องพิมพ์ดีดเป็นเครื่องจักรกลที่ชำรุดเสียหายง่ายกว่าเครื่องจักรกลชนิดอื่น ๆ ฉะนั้นการบำรุงรักษาเครื่องพิมพ์ดีด จึงเป็นสิ่งที่ต้องพึงกระทำให้เป็นประจำซึ่งจะช่วยเสริมสร้าง ประสิทธิภาพการทำงานของเครื่องให้ดียิ่งขึ้นเพื่อให้สะดวกในการบำรุงและดูแล จึงกำหนดระยะเวลาการ บำรุงรักษาไว้ 4 ระยะ คือ

- 1. การดูแลบำรุงรักษาประจำวัน
- 2. การดูแลบำรุงรักษาประจำสัปดาห์
- 3. การดูแลบำรุงรักษาประจำเดือน
- 4. การดูแลบำรุงรักษาประจำปี

## **2. สมรรถนะประจำหน่วย**

- 1. แสดงความรู้เกี่ยวกับการบารุงรักษาเครื่องพิมพ์ดีดหรือเครื่องคอมพิวเตอร์
- 2. แสดงความรู้เกี่ยวกับประโยชน์ของการบารุงรักษาเครื่องพิมพ์ดีดหรือเครื่องคอมพิวเตอร์

## **3. จุดประสงค์การเรียนรู้**

- 1. เข้าใจวิธีการบารุงรักษาเครื่องพิมพ์ดีดหรือเครื่องคอมพิวเตอร์อย่างถูกวิธี
- 2. บอกประโยชน์ของการบารุงรักษาเครื่องพิมพ์ดีดหรือเครื่องคอมพิวเตอร์

## **4.คุณลักษณะที่พึงประสงค์**

- 1. ความมีวินัย
- 2. ความรับผิดชอบ
- 3. ความเชื่อมั่นในตนเอง
- 4. ความอดทน
- 5. ความสนใจใฝ่รู้

## **5.การสอน**

**5.1** การนำเข้าสู่บทเรียน

#### **กิจกรรมครู**

- . แจ้งจุดประสงค์การเรียนรู้และกิจกรรมการเรียนการสอน
- . แจ้งเกณฑ์การประเมินผลการเรียนรู้

## **กิจกรรนักเรียน**

- . รับทราบจุดประสงค์การเรียนรู้และกิจกรรม
- . รับทราบเกณฑ์การประเมินผลการเรียนรู้

## **.2** การเรียนรู้

## **กิจกรรมครู**

. บรรยายเนื้อหาและยกตัวอย่างประกอบ

. เปิดโอกาสให้ผู้เรียนได้แสดงความคิดเห็นและซักถามข้อสงสัยในส่วนที่เกี่ยวข้องกับ เนื้อหาวิชา

## **กิจกรรมนักเรียน**

- . ฟังครูบรรยาย
- . ซักถามข้อสงสัย จดบันทึก
- . ค้นคว้าหาความรู้เพิ่มเติมในเรื่องที่เรียน
- . ทำกิจกรรมที่ได้รับมอบหมายให้ครบตามกำหนด

## **.3** การสรุป

## **กิจกรรมครู**

- . อธิบายเพิ่มเติมและสรุปเนื้อหาในหน่วยการเรียนรู้
- . ให้ผู้เรียนทำกิจกรรมตรวจสอบความเข้าใจ

## **กิจกรรมผู้เรียน**

- . รับฟังการสรุปเนื้อหาเพิ่มเติม
- . ทำกิจกรรมตรวจสอบความเข้าใจ
- . ทำแบบทดสอบเพื่อประเมินผลหลังการเรียน

## **สื่อการเรียนรู้/แหล่งการเรียนรู้**

- [https://www.typingstudy.com/th-thai\\_kedmanee-3/lesson/1](https://www.typingstudy.com/th-thai_kedmanee-3/lesson/1)

- **. เอกสารประกอบการจัดการเรียนรู้ (ใบความรู้ ใบงาน ใบมอบหมายงาน ฯลฯ)** 
	- ใบความรู้เรื่อง การบำรุงรักษาเครื่องพิมพ์ดีดหรือเครื่องคอมพิวเตอร์
	- แบบฝึกหัดเรื่อง การบำรุงรักษาเครื่องพิมพ์ดีดหรือเครื่องคอมพิวเตอร์

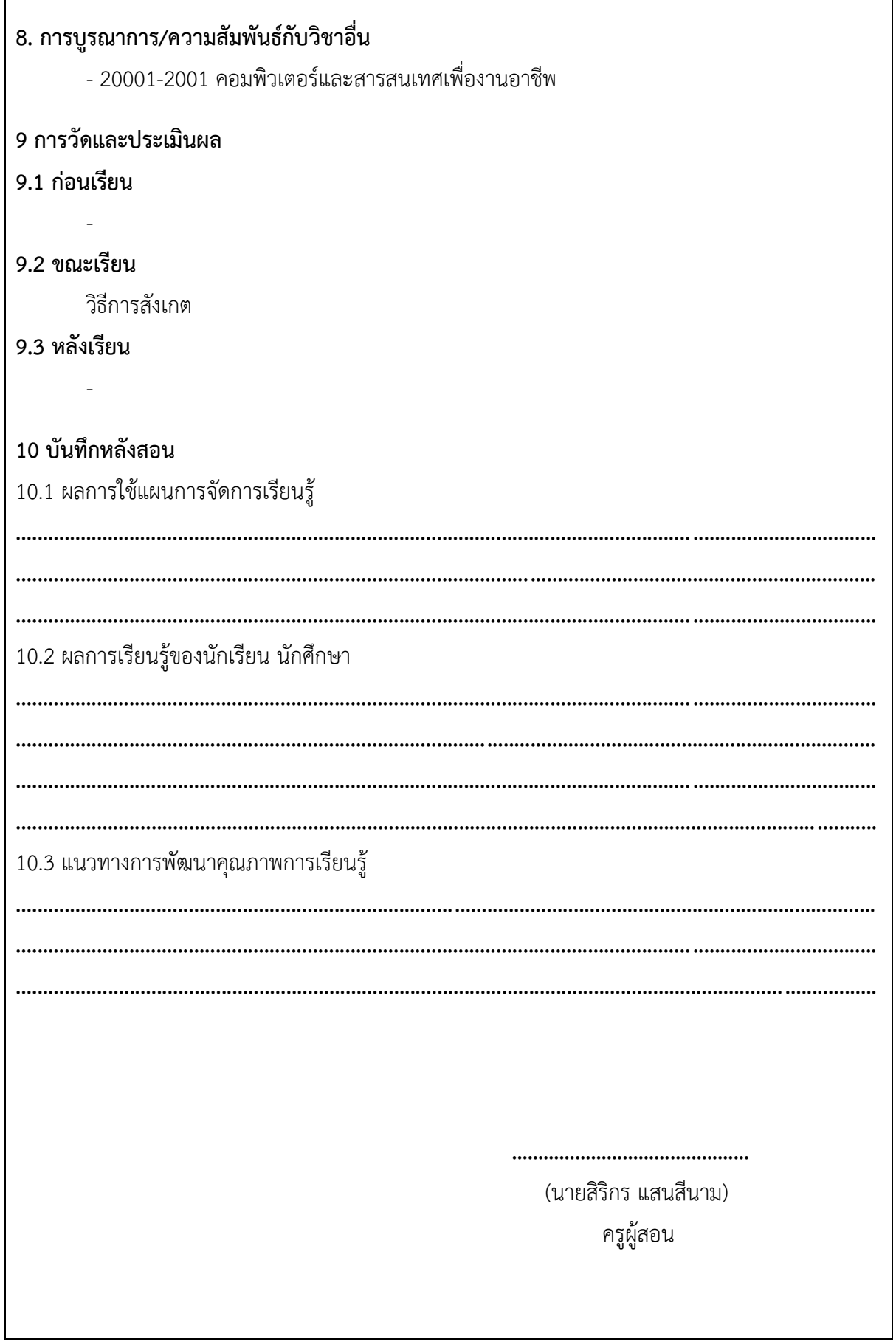